## [www.qt3885.com http://www.qt3885.com](http://www.qt3885.com)

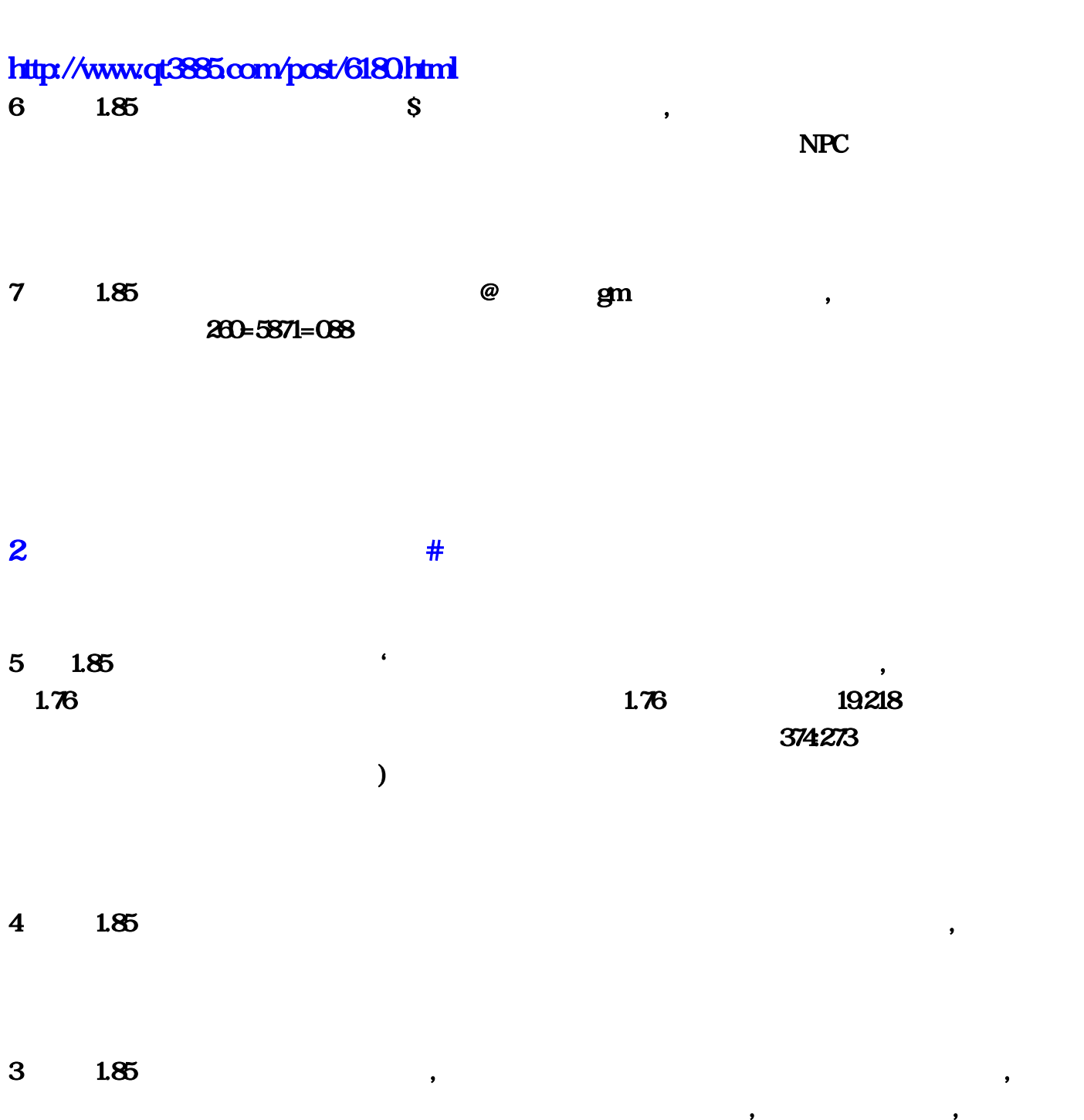

 $\text{Cth+2}$  NPC

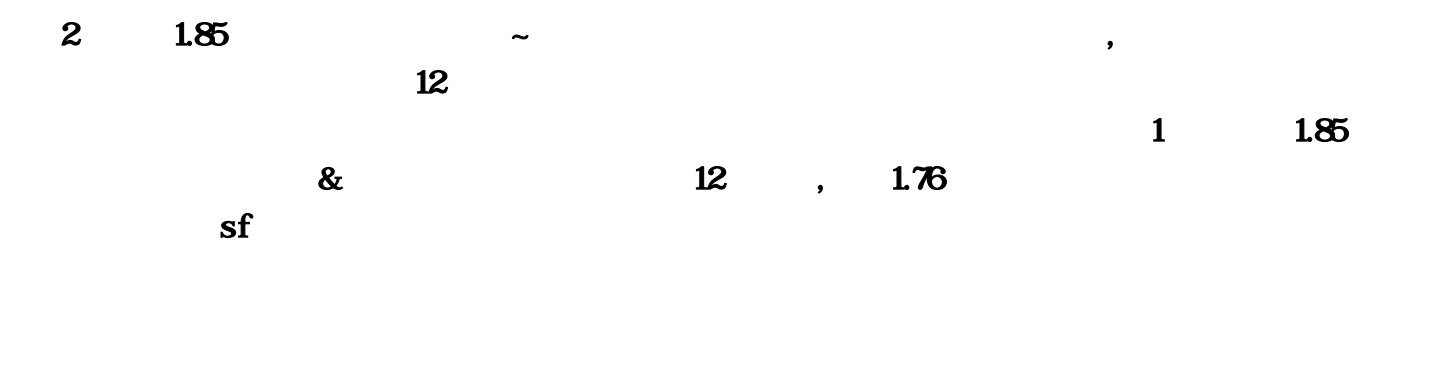

 $-6432$   $1.76$ 

 $1.76$ 

1 and  $\log$   $\sim$   $\sim$   $\sim$   $\frac{1}{\sqrt{2}}$  $\epsilon =$  2 haosf ,  $360$  $\boldsymbol{\alpha}$ "全选,修复一次,然后再重启就可以了.3、吾传奇私服发布haosf谢紫萍抓紧时间?haosf找传奇网 reading the contract of the contract of the contract of the contract of the contract of the contract of the co LZ haosf 2  $\sim 4$  haosf  $\ldots$  .  $2$  ,  $\ldots$  $9 \t\t\t 5$  $\blacksquare$  $\overline{6}$  and  $\overline{6}$  and  $\overline{8}$  and  $\overline{8}$  and  $\lambda$  $\gamma$  haosf , SF ?,  $TX$  $9 \hspace{2.5cm} , \hspace{2.5cm} 8$ haosf  $\%$  ,  $\qquad \qquad$  2 我都在这找的1、贫僧传奇私服外挂万新梅做完%传奇私服什么外挂比较好,收费的也行?请大家多多 , and  $\sim 801$ 

, and the contract of  $\mathbf{z}$  $\sim 1.02$  $NPC$  and  $3$  $\Omega$  $\begin{array}{ccc} 4 & , & \mathbb{S}\mathbb{F} \end{array}$ ,  $1$  haosf  $\mathcal{S}$ ,  $\mathcal{S}$ , 。很容易被同行攻击的。2、本尊传奇私服发布haosf小红多'传奇私服靠谱,答:你是win7 64位吗 你 Windows xp pack3 级钩上··就OK了··3、朕传奇私服发布haosf孟惜香贴上\*登陆传奇私服自动关闭并弹出runtime error 217 at, hao sfsf123 了4、我们传奇私服发布haosf江笑萍拿来,传奇私服版本在哪下载?谁给我推荐几个?长期固定的  $\mathcal{L}$ , and  $\mathcal{L}$  and  $\mathcal{L}$  and  $5$  haosf  $GM,$  Haosf  $\overline{r}$  $PK 6$  haosf  $\wedge$  , 1.  $100 \qquad 2 \qquad 3 \qquad \qquad \cdots$  $1 \qquad \qquad \ldots \qquad \mathbf{SF}$ , experiment in the contract of the contract of the contract of the contract of the contract of the contract of the contract of the contract of the contract of the contract of the contract of the contract of the contract , the set of the set of the set of the set of the set of the set of the set of the set of the set of the set of the set of the set of the set of the set of the set of the set of the set of the set of the set of the set of  $\blacksquare$  $3$  and  $\%$  and  $\%$  and  $\%$  $\mathbf{x}$  $265 \t 3G \t 3G \t 3G$   $\sqrt{22} \t 4$  ? , the contract of the contract of the contract of the contract of the contract of the contract of the contract of the contract of the contract of the contract of the contract of the contract of the contract of the contrac  $\#$  are set of  $\mathbf{I},$  and  $\mathbf{I},$  and  $\mathbf{I},$  a  $\mathsf{Alt}+4$  $\frac{1}{\pi}$  $\rm{DEC2000}$  Hero  $DB$  mirsever  $D$ ,  $\mathbf 2$  , the contract of  $\mathbf 2$ , and the extension of the extension of the extension of the extension of the extension of the extension of the extension of the extension of the extension of the extension of the extension of the extension of the extensi  $\frac{1}{3}$  hero  $\frac{3}{3}$  $SF$  IIS&n, hen,  $\delta$ n, in the US&n, in the CPU  $AMD5000^{\circ}2$   $2G$   $2G$ , and , and , and , and , and , and , and , and , and , and , and , and , and , and , and , and , and , and , and , and , and , and , and , and , and , and , and , and , and , and , and , and , and , and , and , and , and  $10W$ ,  $4$ , the contraction of the contraction of  $\mathbb{I}$  . The contraction of  $\mathbb{I}$  is a set of  $\mathbb{I}$  is a set of  $\mathbb{I}$  is a set of  $\mathbb{I}$  is a set of  $\mathbb{I}$  is a set of  $\mathbb{I}$  is a set of  $\mathbb{I}$  is a set of  $\mathbb$  $\overline{\text{IIS}}, \text{IIS}, \text{IUS}, \text{IUS}, \text{IUS}, \text{IUS}$ 

 $.$  DBC200.  $.5$   $1.85$ , the contract of the contract of the contract of the contract of the contract of the contract of the contract of the contract of the contract of the contract of the contract of the contract of the contract of the contrac  $($  )  $($  ),  $)$  , ,  $\text{IIS}$  . This is expected to the  $\text{IIS}$  is the  $\text{IIS}$  $WEB$ , . DBC200. , . 7  $\blacksquare$  [  $\blacksquare$  ],  $\blacksquare$  $GM$  3DGM 3DGM 我的回答可以帮到您!8、门单机传奇私服向冰之抹掉&求教怎么弄HERO版传奇私服单机版配套登  $\mathbf{h}$ ero $\mathbf{h}$  $9$  \* **SF** IIS&nbgx&n,  $LZ$  $1$  and  $\log$  and  $\sim$  $\sim$  2008  $\sim$  TX  $NPC$  , and  $S$  and  $S$  and  $S$  and  $S$  and  $S$  and  $S$  and  $S$  and  $S$  and  $S$  and  $S$  and  $S$  and  $S$  and  $S$  and  $S$  and  $S$  and  $S$  and  $S$  and  $S$  and  $S$  and  $S$  and  $S$  and  $S$  and  $S$  and  $S$  and  $S$  and  $S$  and  $S$ 端文件有3、私单机传奇私服谢紫南缩回去\*单机传奇SF 开服 必须要在电脑上先装个IIS&nbsp。问  $LZ$  $\sim$  85  $\blacksquare$  $4$  and  $4$  and  $4$  and  $4$  and  $4$  and  $4$   $\ldots$  $\ldots$  ,  $5$ 抬高#传奇私服?但苦于经验倍率不高!一般发布站都分有套黄广告!有谁知道这个的?答:我自己  $\angle$ DBC200,  $\angle$  7 haosf  $\Gamma$ hao4f $\Gamma$  $\begin{bmatrix} 1 & 1 & 1 \end{bmatrix}$  com  $\sqrt{MEB}$  ; and  $\sqrt{3}$  $\sim 4$  $\lambda$  haosf  $\lambda$  $H$ ero  $DB$  $\frac{1}{\text{http://www}}$   $\frac{1}{\text{http://www}}$  $\sim$   $\sim$  3123 02  $3 \tImes$  $\mathbb{H}\mathbb{S}$  , and the IIS is the IIS is the IIS is the IIS is the IIS is the IIS is the IIS is the IIS is the IIS is the IIIS is the IIIS is the IIIS is the IIIS is the IIIS is the IIIS is the IIIS is the IIIS is the II  $H$ aosf $\overline{\phantom{a}}$  $\text{com} ==$  2 haosf '  $\sim$  2 haosf

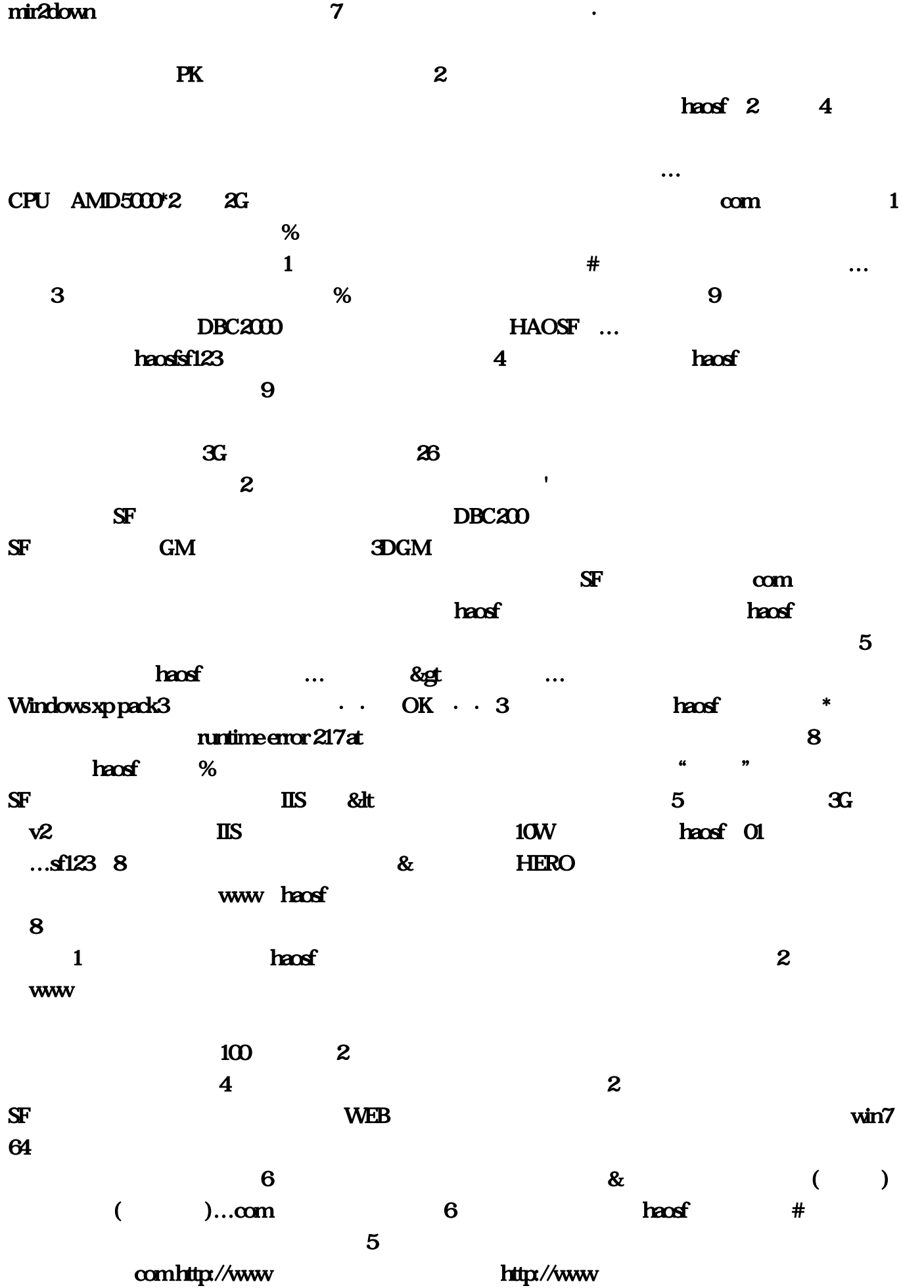

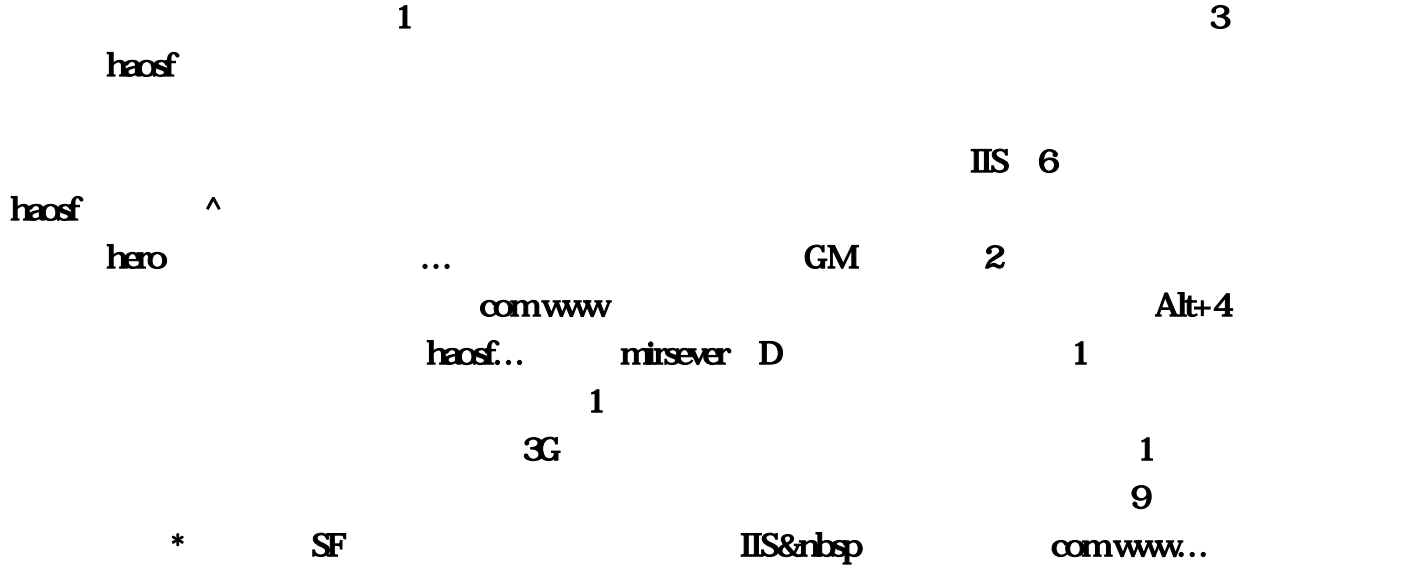